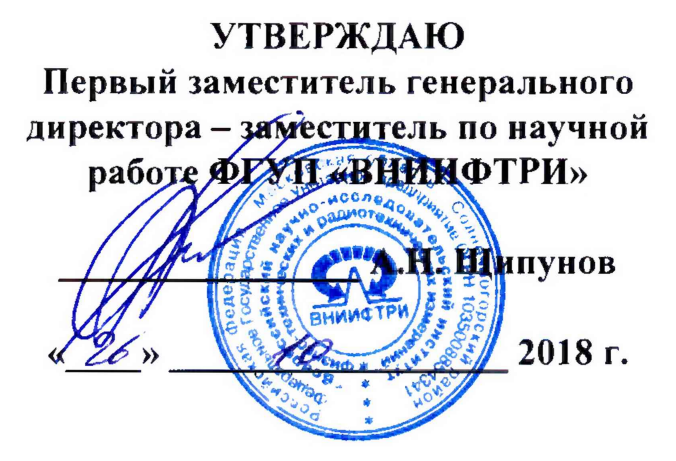

# **ИНСТРУКЦИЯ**

**Генераторы шума 346А, 346В, 346С, 346С opt.K40, 346С opt.KOl**

**МЕТОДИКА ПОВЕРКИ 651-18-055 МП**

> **р.п. Менделееве 2018 г.**

#### 1 Общие сведения

1.1 Настоящая методика поверки распространяется на генераторы шума 346А, 346В, 346С, 346C opt.K40, 346C opt.K01 (далее - ГШ), изготовленные компанией «Keysight Technologies Malaysia Sdn. Bhd.», Малайзия, и устанавливает методы и средства первичной, периодической и внеочередной поверок.

1.2 Периодическая поверка ГШ должна проводиться 1 раз в год.

# 2 Операции поверки

2.1 Перед проведением поверки ГШ должен быть прогрет в течение не менее 1 часа. Время прогрева средств поверки установлено в соответствующих эксплуатационных документах.

2.2 При поверке выполняют операции, приведены в таблице 1.

Таблина 1

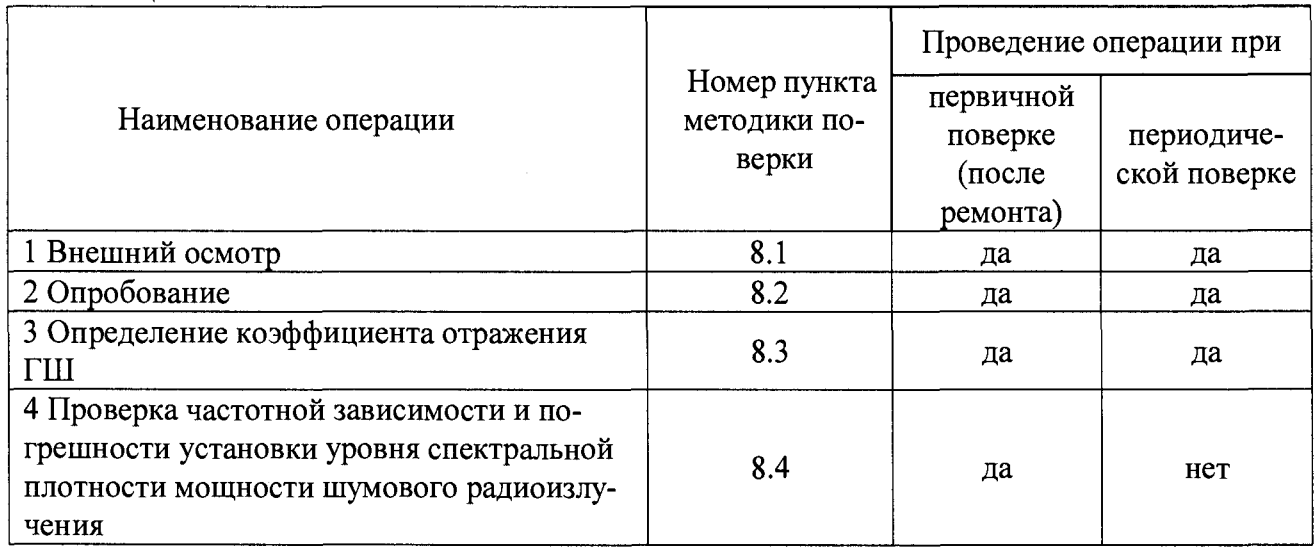

2.3 Поверку допускается проводить в тех диапазонах, которые используются при эксплуатации по соответствующим пунктам настоящей методики поверки.

Соответствующая запись должна быть сделана в эксплуатационных документах и свидетельстве о поверке на основании решения эксплуатанта.

2.4 При получении отрицательных результатов при выполнении любой из операций поверка прекращается и прибор бракуется.

3.1 При проведении поверки использовать средства измерений и вспомогательное оборудование, представленные в таблице 2.

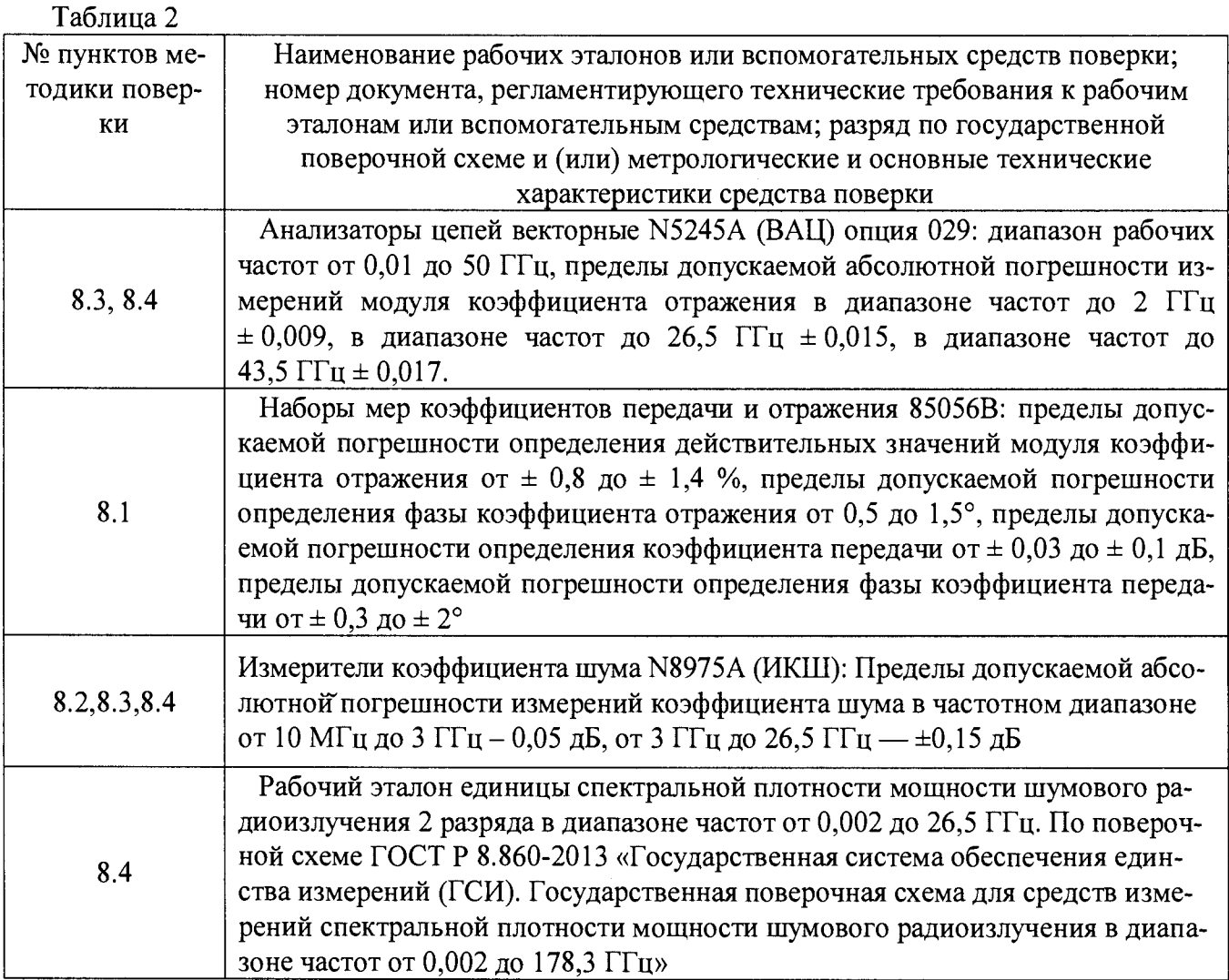

3.2 Допускается использование других средств измерений и вспомогательного оборудования, имеющих метрологические и технические характеристики  $He$ хуже характеристик приборов, приведенных в таблице 2.

3.3 Применяемые средства поверки должны быть утверждённого типа, исправны и иметь действующие свидетельства о поверке (отметки в формулярах или паспортах).

# 4 Требования к квалификации поверителей

К проведению поверки ГШ допускается инженерно-технический персонал со среднетехническим или высшим образованием, ознакомленный с руководством  $\overline{10}$ эксплуатации (РЭ) и документацией по поверке, допущенный к работе с электроустановками и имеющие право на поверку (аттестованными в качестве поверителей).

# 5 Требования безопасности

5.1 При проведении поверки должны быть соблюдены требования безопасности в соответствии с ГОСТ 12.3.019-80.

5.2 К работе с ГШ допускаются лица, изучившие требования безопасности по ГОСТ 22261-94, ГОСТ Р 51350-99, инструкцию по правилам и мерам безопасности и прошедшие инструктаж на рабочем месте.

5.3 При проведении поверки необходимо принять меры защиты от статического напряжения, использовать антистатические заземленные браслеты и заземлённую оснастку. Запрещается проведение измерений при отсутствии или неисправности антистатических защитных устройств.

## **6 Условия поверки**

Поверку проводить при следующих условиях

- температура окружающего воздуха, °С - относительная влажность воздуха, % - атмосферное давление, мм рт. ст. - напряжение питания, В - частота, Гц  $23 \pm 5^{1}$ : от 5 до 70; от 626 до 795; от 100 до 250; от 50 до 60.

## **7 Подготовка к поверке**

Перед проведением поверки необходимо выполнить следующие подготовительные работы:

- выполнить операции, оговоренные в документации изготовителя на поверяемый ГШ, по его подготовке к работе;

- выполнить операции, оговоренные в РЭ на применяемые средства поверки по их подготовке к измерениям;

- осуществить прогрев приборов для установления их рабочих режимов.

#### **8 Проведение поверки**

# **8.1 Внешний осмотр**

8.1.1 При проведении внешнего осмотра проверить:

- соответствие ГШ требованиям эксплуатационной документации изготовителя;

- отсутствие механических повреждений и ослабления элементов конструкции, четкость фиксации их положения, четкость обозначений, количество, чистоту и исправность разъема;

- соответствие присоединительных размеров коаксиального соединителя входа преобразователя измерительного размерам, указанным в ГОСТ 13317-89

Результаты внешнего осмотра считать положительными, если внешний вид и присоединительные размеры коаксиальных соединителей ГШ соответствуют перечисленным в п. 8.1.1 требованиям.

## **8.2 Опробование**

Подготовить ГШ к работе, соединив его с измерителем коэффициента шума (ИКШ) серии NFA (анализатором сигналов серии МХА, анализатором спектра серии ESA).

Установить режим непрерывной генерации для ГШ в соответствии с его НТД. Проверить наличие шумового сигнала.

Результаты поверки считать удовлетворительными, если фиксируется наличие шумового сигнала от подключенного ГШ.

## **8.3 Определение коэффициента отражения ГШ**

8.3.1 Подготовить ВАЦ к проведению измерения амплитуды и фазы коэффициента отражения в соответствии с РЭ.

8.3.2 Собрать схему измерения в соответствии с рисунком 1.

<sup>1)</sup> Температура выбирается в соответствии с руководствами по эксплуатации средств поверки. Все средства измерений, использующиеся при поверке ГШ, должны работать в нормальных условиях эксплуатации.

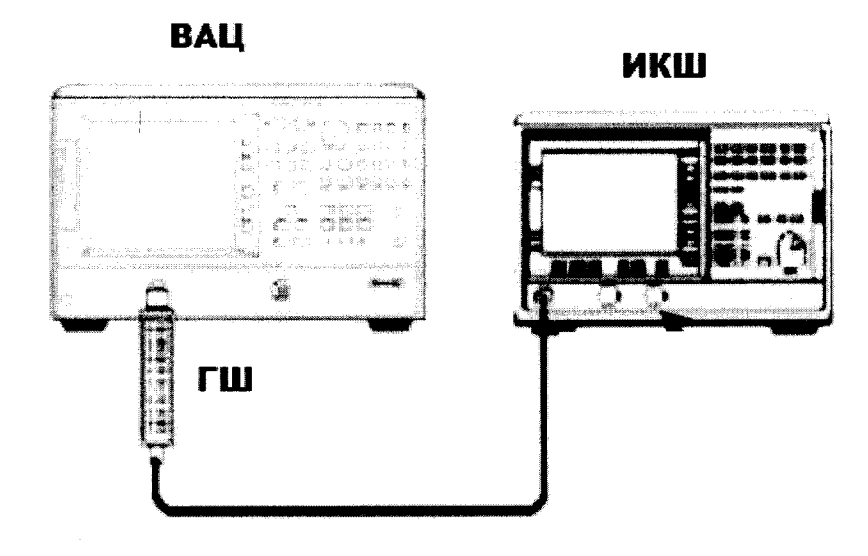

Рисунок 1

8.3.3 Произвести измерения амплитуды и фазы коэффициента отражения для генератора шума с ВЫКЛ и ВКЛ питанием. Полученные значения записать в таблицу 3.

Таблица 3

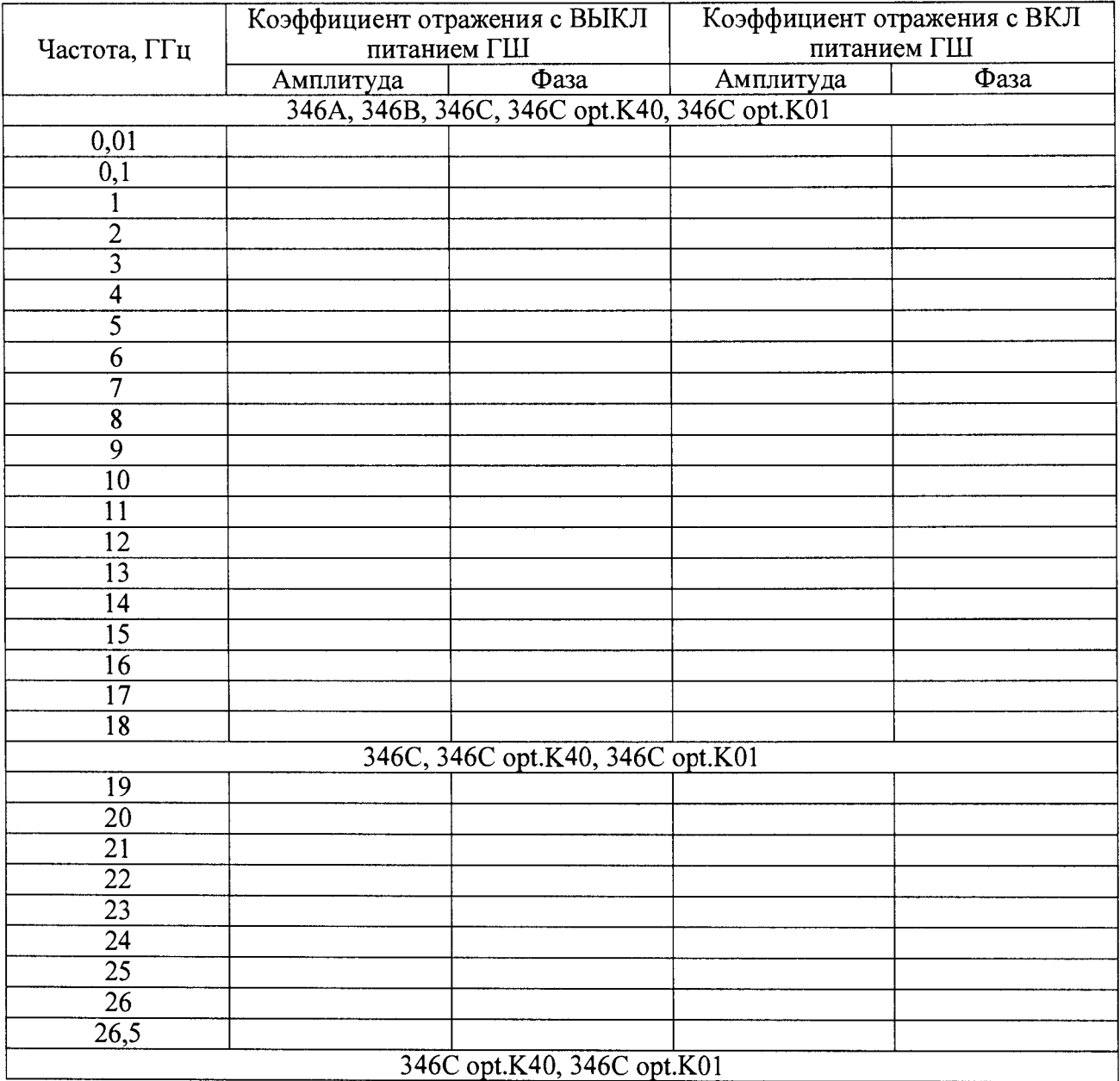

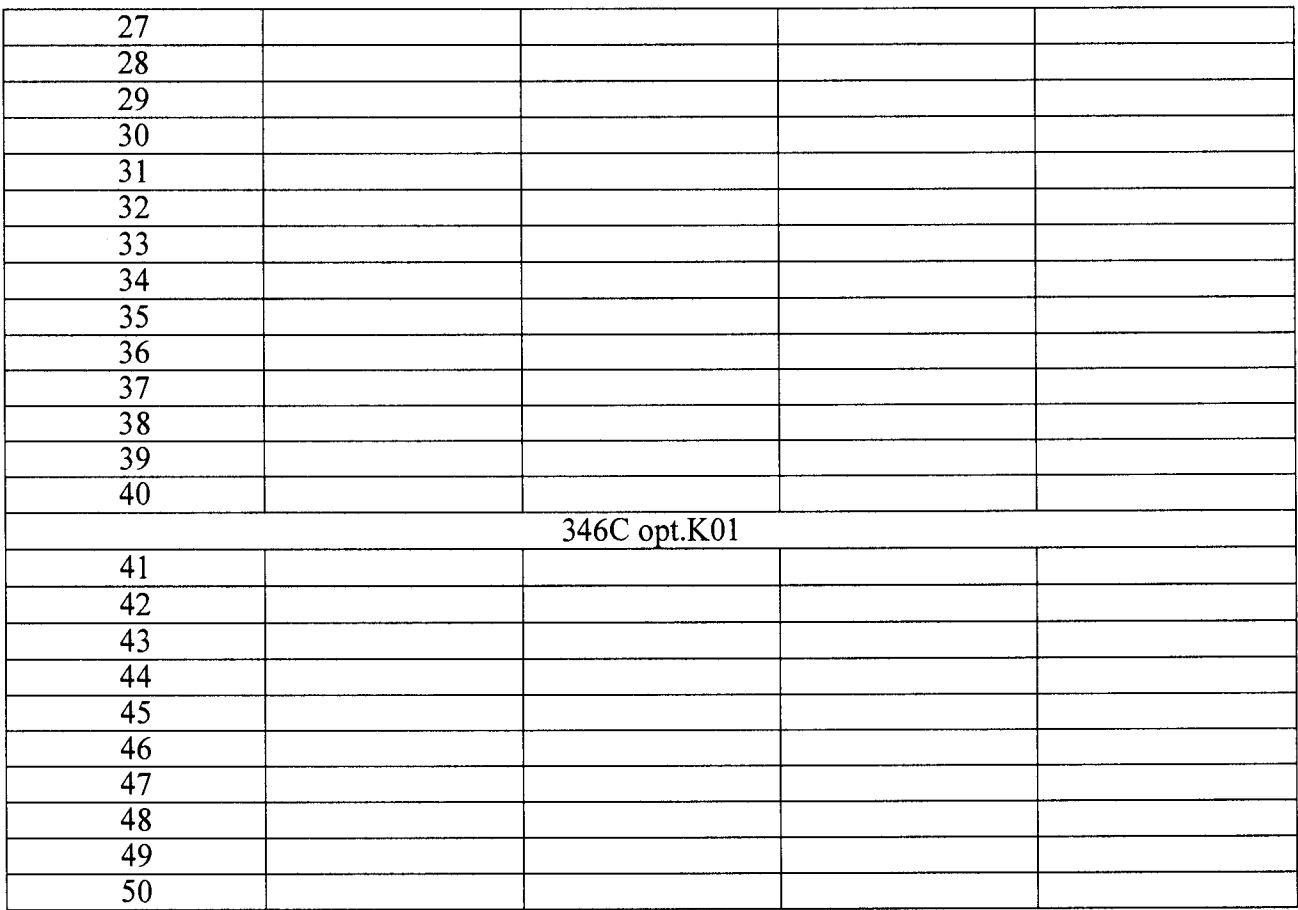

8.3.4 Полученные значения амплитуды коэффициента отражения (|Г|) необходимо пересчитать в КСВН по формуле:

$$
KCBH = (1+|\Gamma|)/(1-|\Gamma|)
$$
 (1)

8.3.5 Генератор шума признается пригодным, если полученные значения КСВН не превышают значений, указанных в таблице 4.

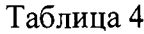

 $\ddot{\phantom{a}}$ 

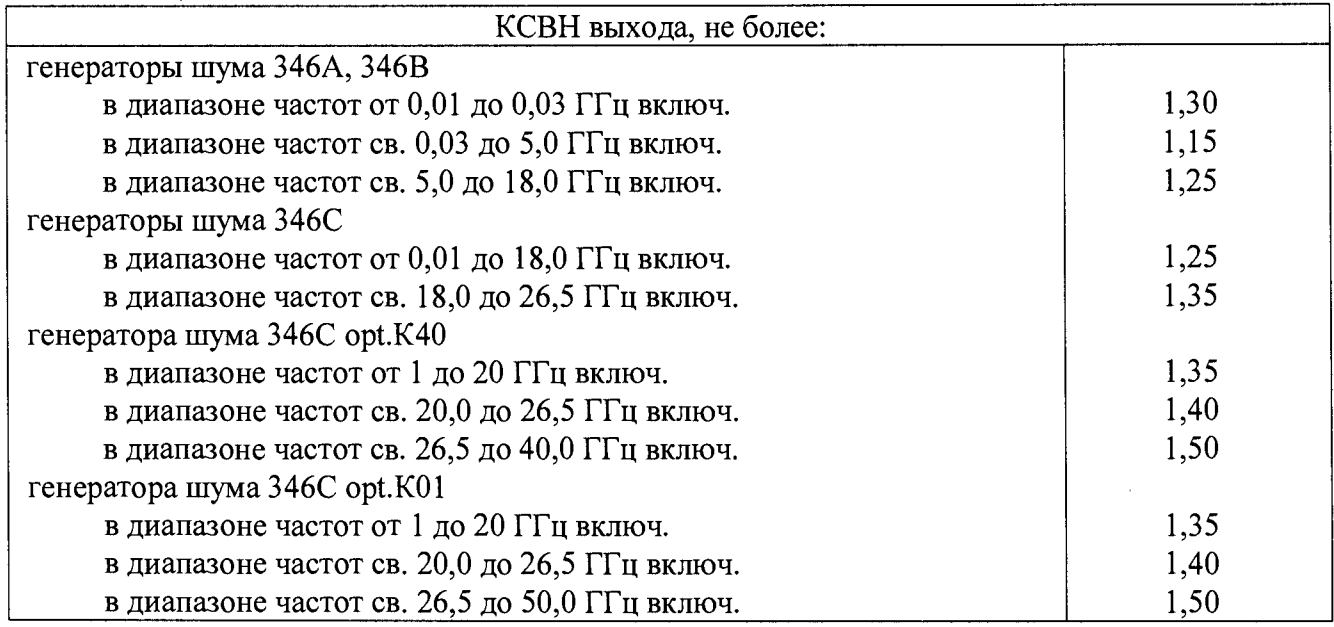

#### 8.4 Определение значения СПМШ (ENR)

8.4.1 Подключить рабочий эталон единицы спектральной плотности мощности шумового радиоизлучения 2 разряда (далее – РЭ) к измерителю коэффициента шума. Прогреть РЭ не менее 30 минут.

8.4.2 Собрать схему измерения в соответствии с рисунком 2.

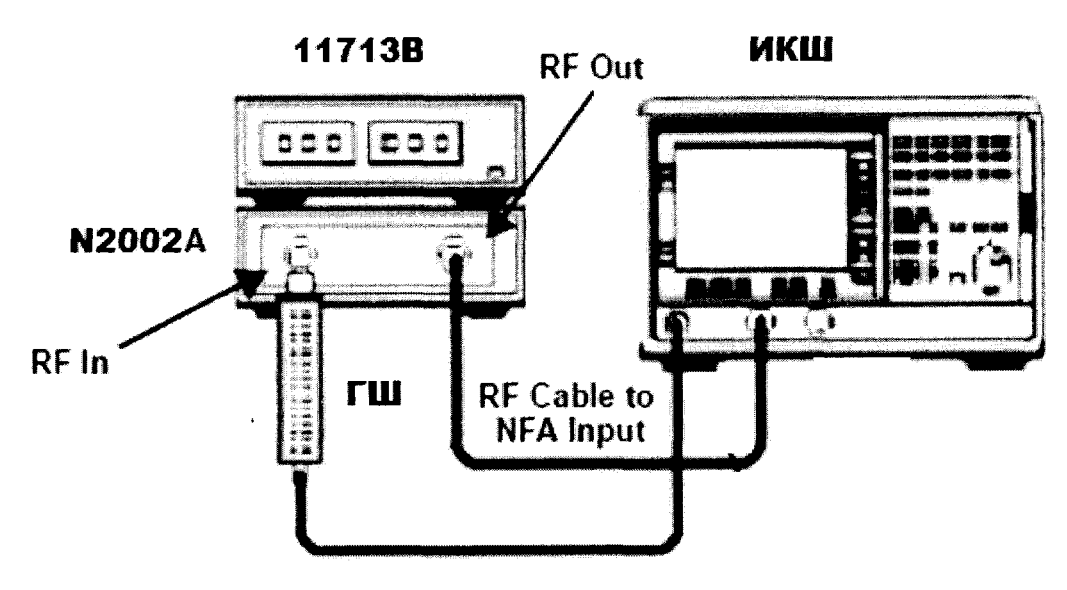

Рисунок 2.

8.4.3 На N8975A нажать System-More 1 из 3 – Power On/Preset – Factory. На ИКШ установить режим измерения Meter, измерение Y-фактора в линейных единицах. Установить единичную развертку. Нажать на клавиши Frequency/Points - Freq Mode - Fixed. Установить количество усреднений 128. Установить 10 МГц в качестве первой точки измерения.

8.4.4 На 11713В установить для измерения в частотном диапазоне от 10 МГц до 3 ГГц «Переключатели» «9» и «0». Нажать кнопку Restart на ИКШ. Для остальных частотных диапазонов устанавливать комбинации для 11713В в соответствии с таблицей 4. Таблица 4

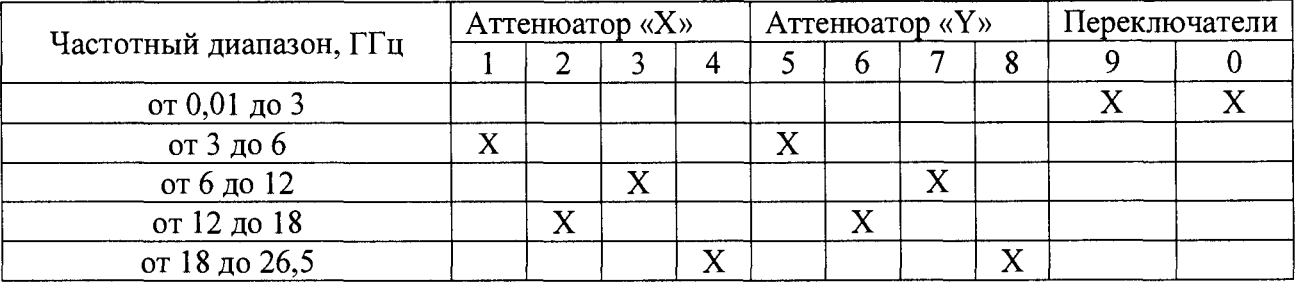

8.4.5 Измерить значение Y-фактора для РЭ в линейных единицах (Y<sub>1</sub> (Lin)). Записать полученное значение в таблицу 5. Повторить измерения на всех частотах, указанных в таблице 5

8.4.6 Заменить РЭ на поверяемый и провести измерения СПМШ на частоте 10 МГц. Полученное значение Y-фактора (DUT Y<sub>2</sub> (Lin)) занести в таблицу 5. Повторить измерения на всех частотах, указанных в таблице 5

8.4.7 Занести в таблицу 5 значения СПМШ в дБ РЭ в соответствии с протоколом. Занести в таблицу 6 значения расширенной неопределенности СПМШ в дБ РЭ в соответствии с протоколом.

8.4.8 Рассчитать значение СПМШ поверяемого ГШ в соответствии с формулой (2) и рассчитать расширенную неопределенность в соответствии с формулой (3) и занести полученные значения в таблицы 5 и 6.

$$
ENR_{2} = 10 \times \log(\frac{(r_{2}-1)\times (r_{0}\times\frac{10^{-10}}{(\frac{r_{1}-1}{r_{0}})})}{r_{0}})
$$
(2)

$$
U_c E N R_2 = \sqrt{(U_c E N R_1)^2 + (U_c S y s)^2)}
$$
 (3)

 $\Gamma$ де Т<sub>0</sub> – 290 Кельвин

 $U_c$  Sys - расширенная неопределенность всей системы измерения (в таблице указаны значения для N8975A)

 $\mathbb{R}^2$ 

 $U_c$  ЕNR<sub>1</sub> – расширенная неопределенность СПМШ РЭ.

# Таблица 5.1 Генераторы шума 346А

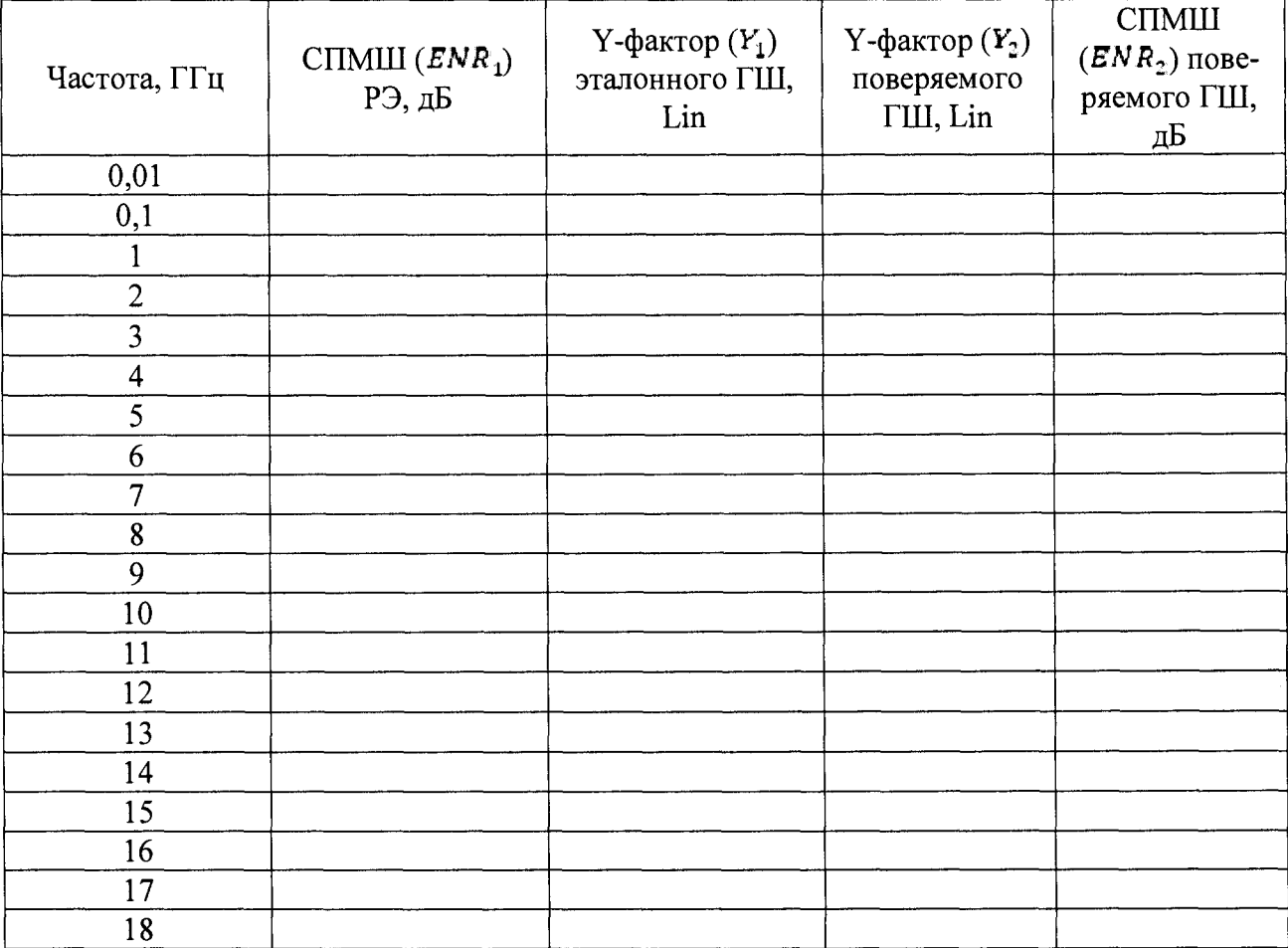

Таблица 5.2 Генераторы шума 346В

| Частота, ГГц            | .<br>-- <i>---</i> --------<br>CITMILI $(ENR1)$<br>РЭ, дБ | Y-фактор $(Y_1)$<br>эталонного ГШ,<br>Lin | Y-фактор $(Y_2)$<br>поверяемого<br>ГШ, Lin | $CII$ MIII<br>$(ENR2)$ пове-<br>ряемого ГШ,<br>дБ |
|-------------------------|-----------------------------------------------------------|-------------------------------------------|--------------------------------------------|---------------------------------------------------|
| 0,01                    |                                                           |                                           |                                            |                                                   |
| $\overline{0,1}$        |                                                           |                                           |                                            |                                                   |
|                         |                                                           |                                           |                                            |                                                   |
| $\overline{2}$          |                                                           |                                           |                                            |                                                   |
| $\overline{3}$          |                                                           |                                           |                                            |                                                   |
| $\overline{\mathbf{4}}$ |                                                           |                                           |                                            |                                                   |
| 5                       |                                                           |                                           |                                            |                                                   |
| 6                       |                                                           |                                           |                                            |                                                   |
| $\overline{7}$          |                                                           |                                           |                                            |                                                   |
| 8                       |                                                           |                                           |                                            |                                                   |
| 9                       |                                                           |                                           |                                            |                                                   |
| 10                      |                                                           |                                           |                                            |                                                   |
| 11                      |                                                           |                                           |                                            |                                                   |
| 12                      |                                                           |                                           |                                            |                                                   |
| 13                      |                                                           |                                           |                                            |                                                   |
| 14                      |                                                           |                                           |                                            |                                                   |
| 15                      |                                                           |                                           |                                            |                                                   |
| 16                      |                                                           |                                           |                                            |                                                   |
| 17                      |                                                           |                                           |                                            |                                                   |
| 18                      |                                                           |                                           |                                            |                                                   |

СПМШ Y-фактор *(Y2)*  $Y$ -фактор  $(Y_1)$ Частота, ГГц СПМШ  $(ENR_1)$ *( E N R Z)* повеэталонного ГШ, поверяемого ряемого ГШ, РЭ, дБ Lin ГШ, Lin дБ  $0,01$  $\overline{0,1}$  $\overline{1}$ 2 3 4  $\frac{1}{5}$ 6  $\overline{7}$ 8 9 10 11  $\ddot{\phantom{a}}$  $\overline{12}$ 13 14 15 16 17 18 19 20  $\overline{21}$  $\overline{22}$ 23 24 25 26

Таблица 5.3 Генераторы шума 346С

26,5

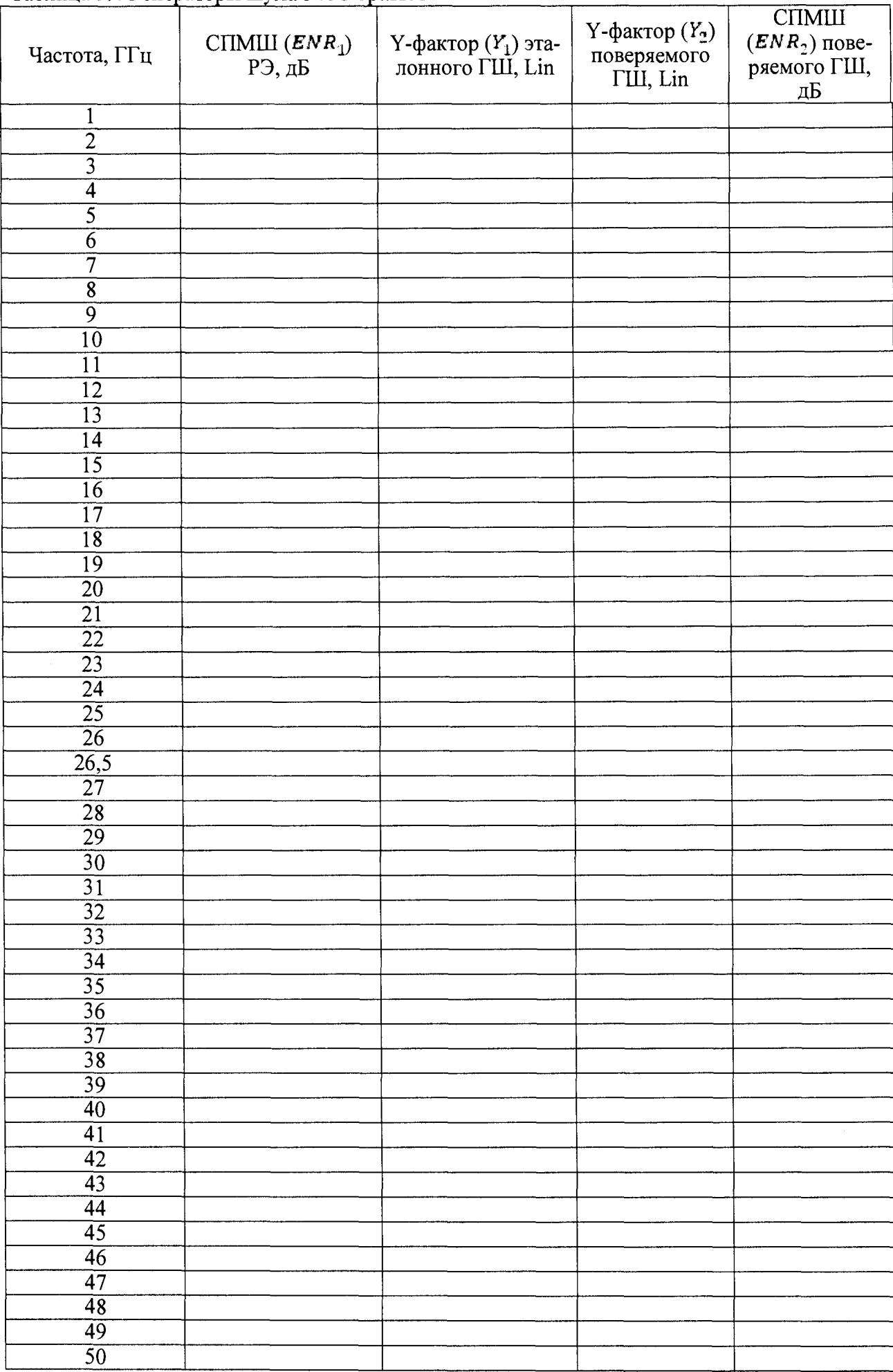

# Таблица 5.4 Генераторы шума 346С opt.K01

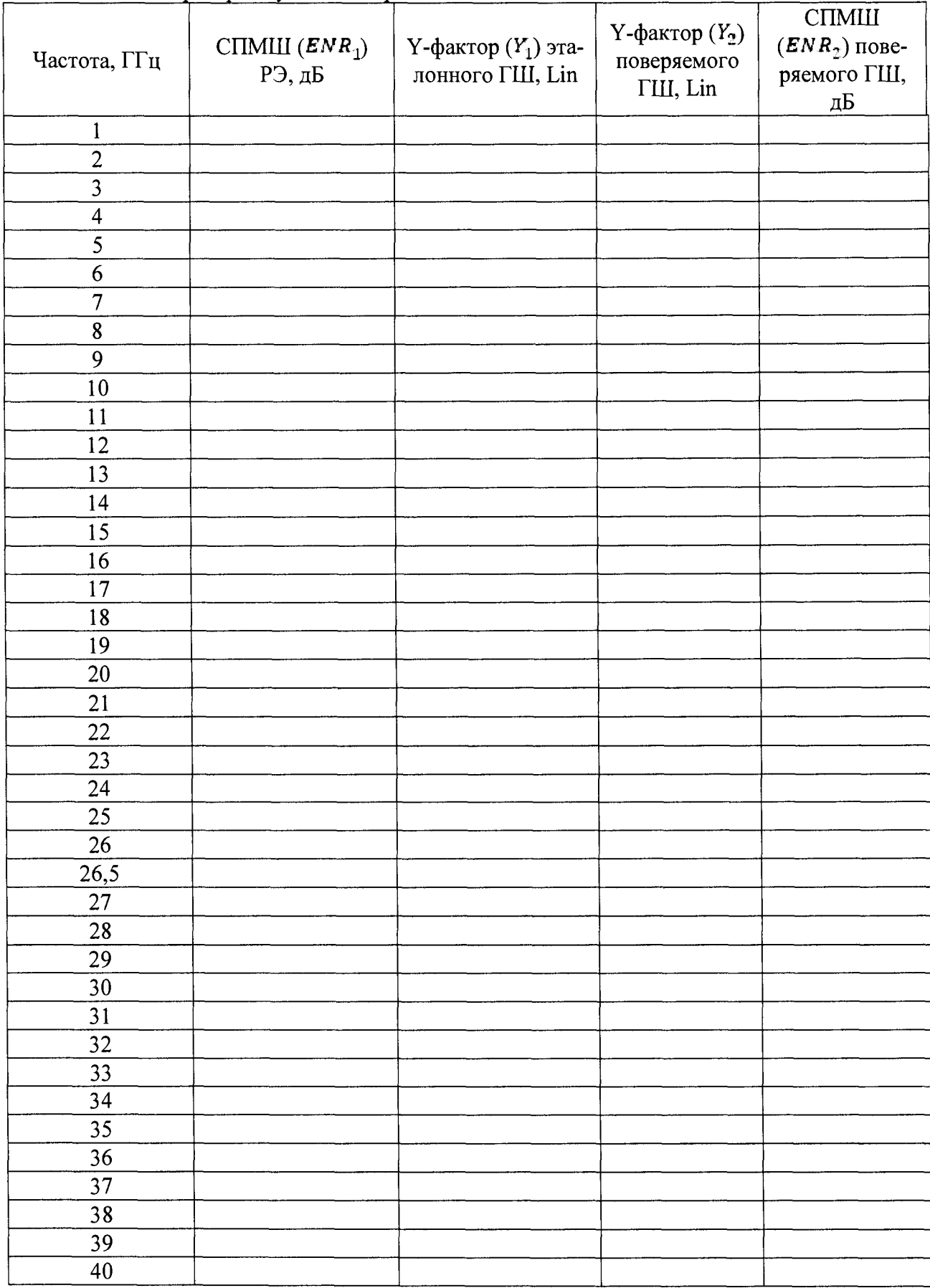

# Таблица 5.5 Генераторы шума 346С орт.К40

# Таблица 6.1 Генераторы шума 346А

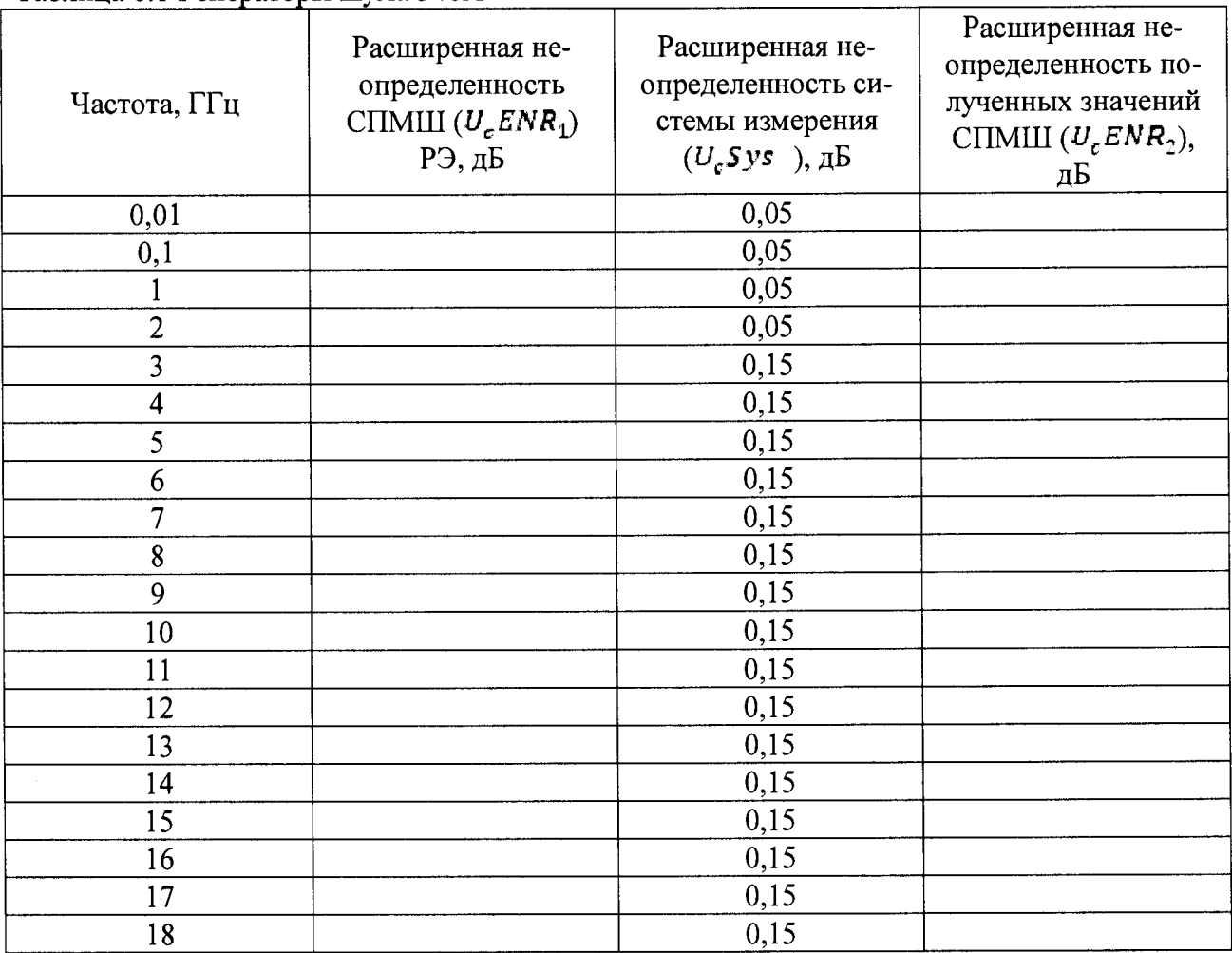

# Таблица 6.2 Генераторы шума 346В

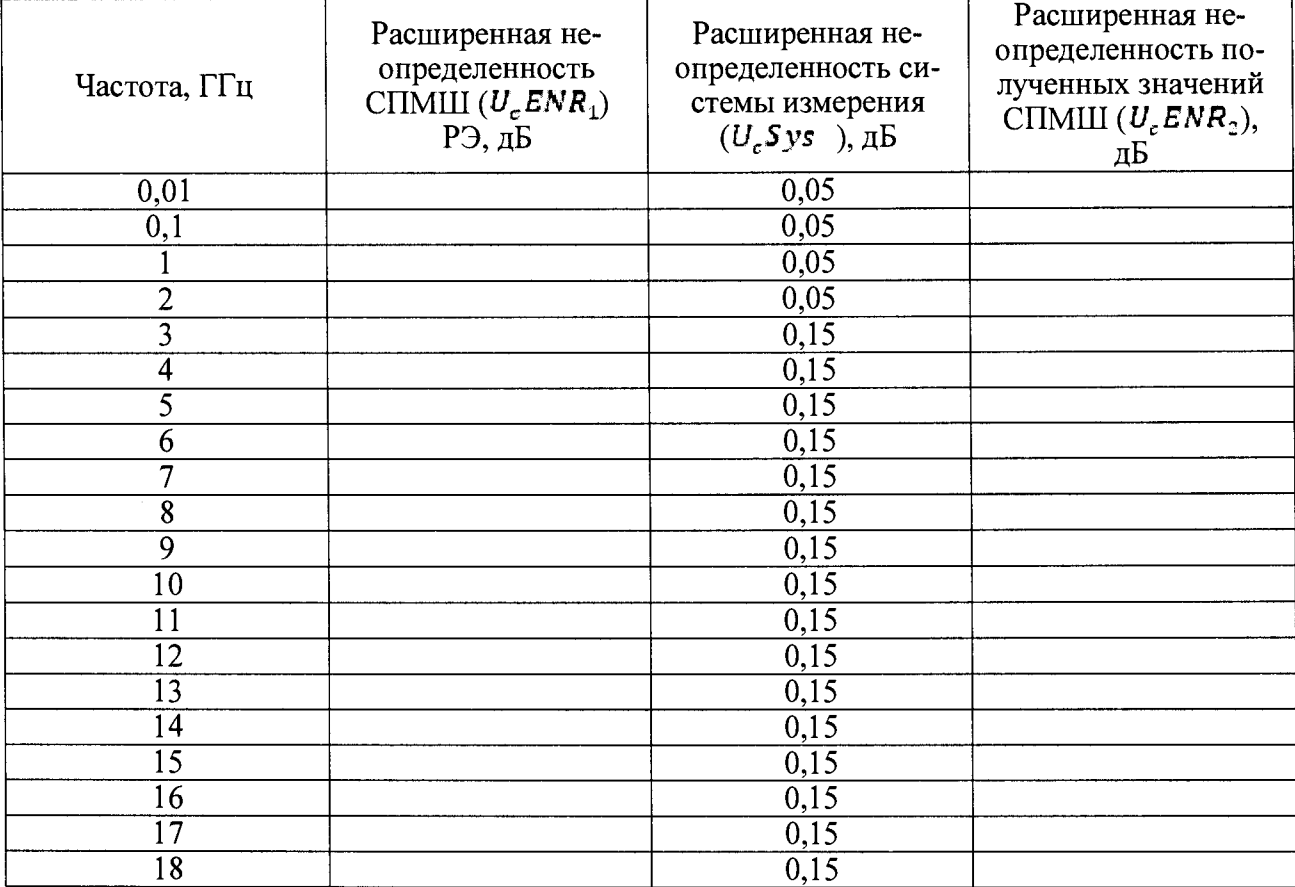

Таблица *6.3* Генераторы шума 346С

| $1$ absiming $0.5$ T cheparople my $m\sigma$ , $\sigma$ $\sigma$<br>Частота, ГГц | Расширенная не-<br>определенность<br>CIIMIII $(U_c$ ENR <sub>1</sub> )<br>РЭ, дБ | Расширенная не-<br>определенность си-<br>стемы измерения<br>$(U_c Sys)$ , $\alpha$ B | Расширенная не-<br>определенность по-<br>лученных значений<br>CIIMIII $(U_c$ ENR <sub>2</sub> ),<br>дБ |
|----------------------------------------------------------------------------------|----------------------------------------------------------------------------------|--------------------------------------------------------------------------------------|----------------------------------------------------------------------------------------------------|
| 0,01                                                                             |                                                                                  | 0,05                                                                                 |                                                                                                    |
| 0,1                                                                              |                                                                                  | 0,05                                                                                 |                                                                                                    |
| $\mathbf{1}$                                                                     |                                                                                  | 0,05                                                                                 |                                                                                                    |
| $\overline{c}$                                                                   |                                                                                  | 0,05                                                                                 |                                                                                                    |
| $\overline{3}$                                                                   |                                                                                  | 0,15                                                                                 |                                                                                                    |
| $\overline{4}$                                                                   |                                                                                  | 0,15                                                                                 |                                                                                                    |
| $\overline{5}$                                                                   |                                                                                  | 0,15                                                                                 |                                                                                                    |
| 6                                                                                |                                                                                  | 0,15                                                                                 |                                                                                                    |
| $\overline{7}$                                                                   |                                                                                  | 0,15                                                                                 |                                                                                                    |
| $\bf{8}$                                                                         |                                                                                  | 0,15                                                                                 |                                                                                                    |
| 9                                                                                |                                                                                  | 0,15                                                                                 |                                                                                                    |
| 10                                                                               |                                                                                  | 0,15                                                                                 |                                                                                                    |
| 11                                                                               |                                                                                  | 0,15                                                                                 |                                                                                                    |
| 12                                                                               |                                                                                  | 0,15                                                                                 |                                                                                                    |
| 13                                                                               |                                                                                  | 0,15                                                                                 |                                                                                                    |
| 14                                                                               |                                                                                  | 0,15                                                                                 |                                                                                                    |
| $\overline{15}$                                                                  |                                                                                  | 0,15                                                                                 |                                                                                                    |
| 16                                                                               |                                                                                  | 0,15                                                                                 |                                                                                                    |
| $\overline{17}$                                                                  |                                                                                  | 0,15                                                                                 |                                                                                                    |
| 18                                                                               |                                                                                  | 0,15                                                                                 |                                                                                                    |
| 19                                                                               |                                                                                  | 0,15                                                                                 |                                                                                                    |
| 20                                                                               |                                                                                  | 0,15                                                                                 |                                                                                                    |
| 21                                                                               |                                                                                  | 0,15                                                                                 |                                                                                                    |
| 22                                                                               |                                                                                  | 0,15                                                                                 |                                                                                                    |
| 23                                                                               |                                                                                  | 0,15                                                                                 |                                                                                                    |
| 24                                                                               |                                                                                  | 0,15                                                                                 |                                                                                                    |
| 25                                                                               |                                                                                  | 0,15                                                                                 |                                                                                                    |
| 26                                                                               |                                                                                  | 0,15                                                                                 |                                                                                                    |
| $\overline{26,5}$                                                                |                                                                                  | 0,15                                                                                 |                                                                                                    |

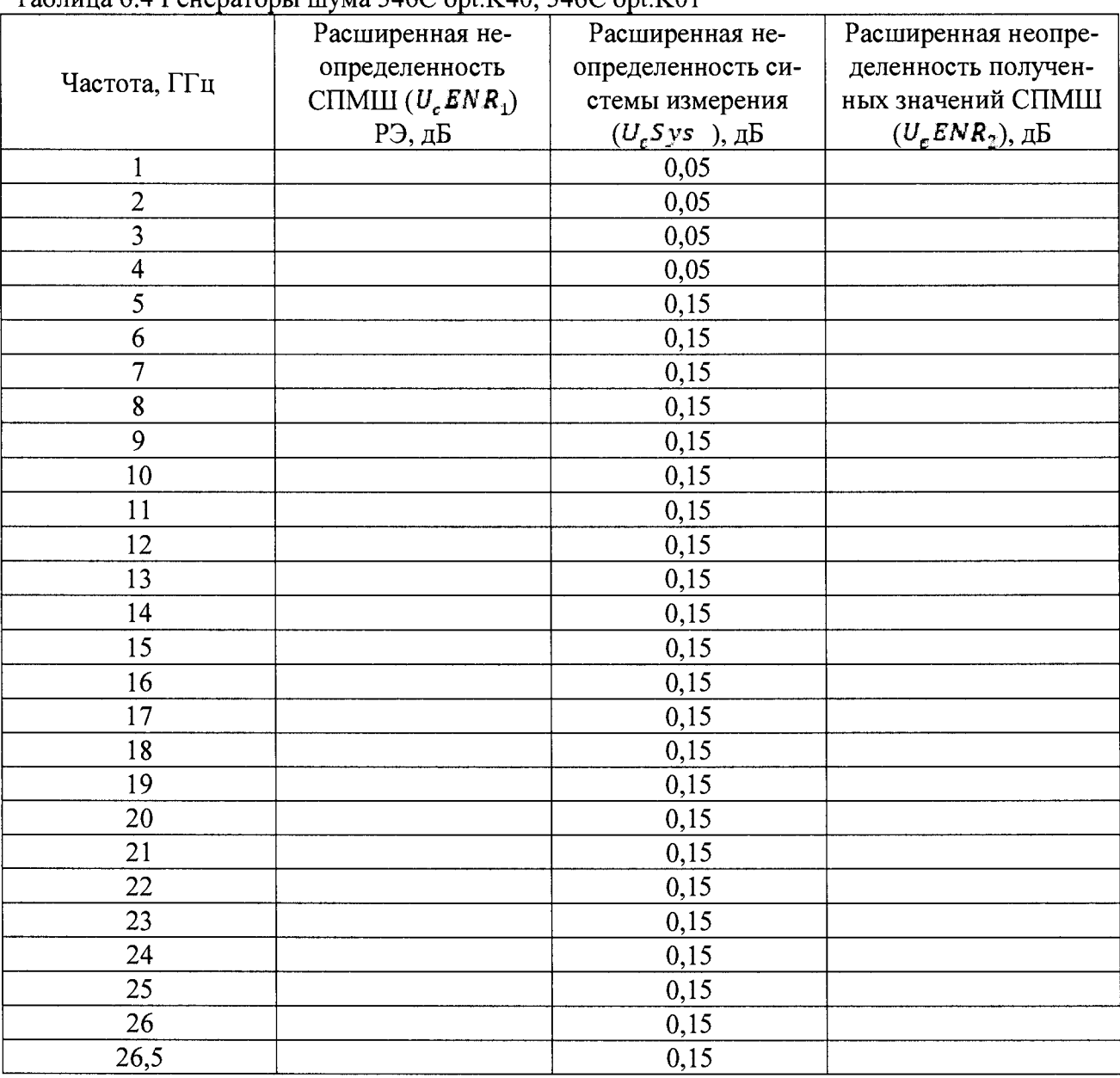

# Таблица 6.4 Генераторы шума 346С opt.K40, 346С opt.KOl

8.4.9. Для частот выше 26,5 ГГц для генераторов шума 346С opt.K40 и 346С opt.KOl необходимо использовать анализатор цепей.

Для калибровки анализатора цепей использовать генератор шума 346СК01 в диапазоне частот от 26,5 до 50 ГГц. Перед проведением калибровки генератор шума и измеритель мощности должны быть прогреты не менее 30 минут. Подключить к порту 2 переход типа розеткарозетка, к порту 1 подключить фазостабильный кабель с разъемами розетка-вилка 85131Н, 85131F, 85133Н, 85133F, N4697F или N4421B-K67 в соответствии с частотным диапазоном прибора.

- 1. Перейти в режим измерения коэффициента шума (Instrument -> Measurement class -> Noise Figure Cold Source)
- 2. Установить режим сегментированной развертки (Segment Sweep) и полосу фильтра  $10M<sub>II</sub>$
- 3. Установить частотные точки в соответствии с таблицой 1 согласно руководству по эксплуатации.
- 4. В настройках измерения (NF Setup) на вкладке Noise Figure:
	- 4.1. установить полосу пропускания фильтра малошумящего приемного тракта 4 МГц.
	- 4.2. Установить количество усреднений =50 и включить усреднение.
	- 4.3. Выбрать малошумящий приемный тракт (Noise Receiver)
- 4.4. Установить высокий коэффициент усиления малошумящего приемного тракта
- 4.5. Установить температуру в градусах Кельвина на 8 градусов выше температуры окружающей среды
- 5. Перейти в меню калибровки:
	- 5.1. выбрать Скалярный метод калибровки
	- 5.2.В зависимости от используемого оборудования выбрать тип калибровки при помощи генератора шума или измерителя мощности.
	- 5.3.При использовании измерителя мощности:
	- 5.3.1. Перейти на вкладку выбора разъемов и перейти в меню установок измерителя мощности (Source Cal Settings)
	- 5.3.2. В меню установок измерителя мощности (Source Cal Settings) установить отклонение не более 0,005 дБм и максимальное количество считываний не менее 30.
	- 5.3.3. Продолжить калибровку в соответствии с указаниями мастера калибровки иРЭ
	- 5.4. При использовании генератора шума
	- 5.4.1. Перейти на вкладку настроек генератора шума (Configure Noise Source)
	- 5.4.2. Ввести температуру разъема генератора шума
	- 5.4.3. Загрузить или ввести вручную таблицу ИКШ данного генератора шума с указанием температуры при которой проводилась действующая на данный момент калибровка
	- 5.4.4. Продолжить калибровку в соответствии с указаниями мастера калибровки иРЭ

После проведения калибровки анализатора цепей, подключить второй генератор шума 346СК01 к порту 2. Генераторы шума, должны быть откалиброванны от эталона высшей точности с расширенной неопределенностью не более чем  $\pm$  0,17 дБ. Перед измерением генераторы шума должны быть прогреты не менее 30 минут.

Важно!

1. Поверка источников шума должна проходить при одной и той же температуре. Если температуры ГШ при поверке отличались, это будет увеличивать общую погрешность измерений.

2. Температура ГШ при проведении измерений должна совпадать с температурой ГШ при проведении поверки. Если температуры отличаются, необходимо вносить поправку.

3. КШ устройства зависит от его температуры и от его стабильности. Если при измерениях различие КШ больше специфицированной погрешности, это означает, что скорее всего либо температура измеряемого устройства не стабильна, либо дрейф других параметров устройства достаточно высок.

4. При измерении малых КШ (менее 2 дБ) большой вклад играет температурный дрейф системы. При измерениях малых значений КШ температура системы (анализатора) должна быть в пределах 0,2 градуса от температуры калибровки.

5. При калибровке необходимо использовать один и тот же адаптер для подключения измерителя мощности/генератора шума и соединении кабеля с портом 2.

После измерения значений ENR генератора шума для частот от 27 до 40 ГГц для генератора шума 346СК40 и от 27 до 50 ГГц для генератора шума 346СК01, необходимо вычислить погрешность измерения ENR анализатора цепей по формуле:

## *SENR = ENRhsm* - *ENRrui*

*Где ЕИЯизм - полученное значение ENR при измерении анализатором цепей в дБ, ЕИЯгш - полученные результаты значений ENR от эталона высшей точности с неопределенностью не более чем ±0,17 дБ.*

8.4.10 Генератор шума признается пригодным, если полученные значения СПМШ *(ENR<sub>2</sub>)* находится в переделах, указанных в таблице 7

Таблица 7

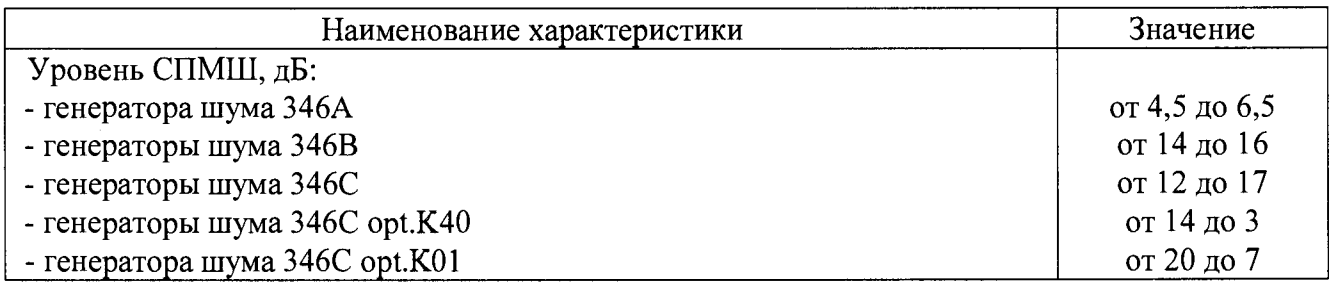

8.4.11 Полученные результаты измерений СПМШ *(ENR<sub>2</sub>)* необходимо сравнить со значениями уровня СПМШ, полученные при индивидуальной калибровке ГШ при выпуске и нанесенные на корпус ГШ (или хранящиеся на прилагаемой дискете) с учетом поправок на потери. Полученные результаты годовой стабильности не должны превышать значений, указанных в таблице 8.

## Таблица 8

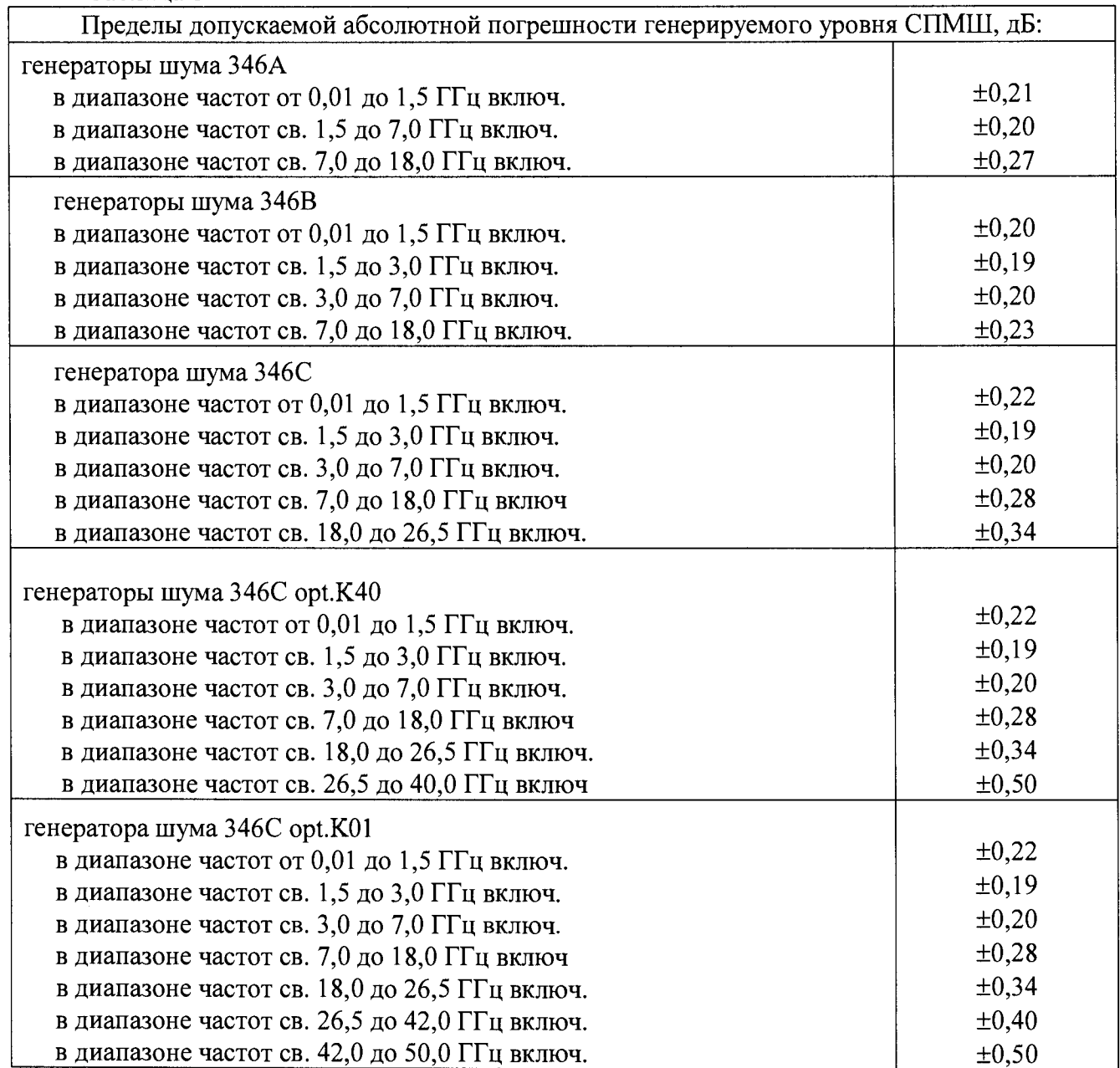

8.4.12. На обратной стороне свидетельства указать полученные значения СПМШ, дБ.

#### **9 Оформление результатов поверки**

9.1 При положительных результатах поверки на ГШ свидетельство установленной формы.

9.2 Свидетельстве о поверке оформляется в соответствии с приложением 1 к «Порядку проведения поверки средств измерений, требований к знаку поверки и содержанию свидетельства о поверке», утвержденному приказом Министерства промышленности и торговли РФ от 2 июля 2015 г. N 1815. В свидетельстве о поверке в поле «поверено *(наименование величин*, *диапазонов*, *на которых поверено С И »* должны быть указан величины, погрешность измерения которых контролировалась в процессе проведения поверки. При невозможности уместить требуемый текст в указанное поле, в нем должно быть сделано примечание *«см. на обороте*» и значение данного поля должно быть приведено на второй (обратной) стороне свидетельства о поверке.

9.3 В случае отрицательных результатов поверки поверяемый ГШ признается непригодным к применению, свидетельство о поверке аннулируется, на ГШ выписывается извещение о непригодности к применению.

Начальник НИО-1 ФГУП «ВНИИФТРИ»  $\bigcap_{\lambda} W W \setminus W$  О.В. Каминский